## **Rezeptgebühr-Rechnung stornieren**

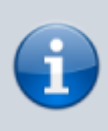

Eine RGR als storniert markieren funktioniert nur, wenn **vorher** in der *C:\RehaVerwaltung\ini\<IK>\rezept.ini* unter [sonstiges] StornoStattLoeschen = **1** eingetragen wurde.

Ansonsten wird diese RGR aus der Datenbank gelöscht.

## **Zuzahlungs-Quittung zu früh ausgestellt? RGR fehlerhaft?**

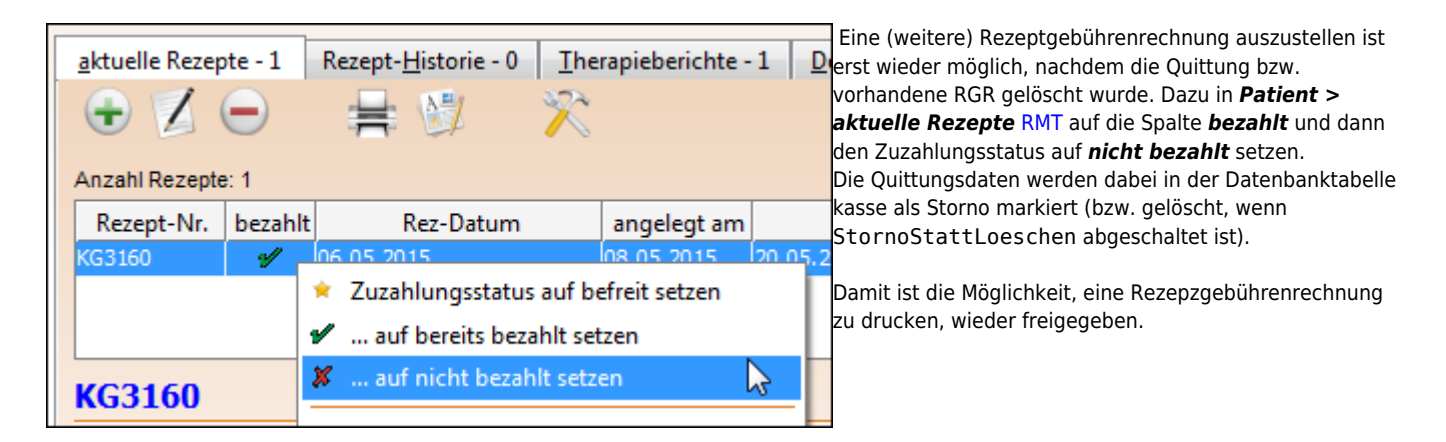

From:

<https://www.thera-pi-software.de/dokuwiki/>- **Thera-π Wiki**

Permanent link:

**[https://www.thera-pi-software.de/dokuwiki/doku.php?id=quickies:rezeptgebuehr-quittung\\_stornieren](https://www.thera-pi-software.de/dokuwiki/doku.php?id=quickies:rezeptgebuehr-quittung_stornieren)**

Last update: **2023/01/21 20:22**

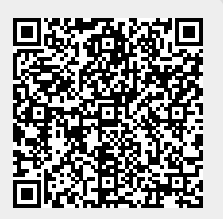